# 1 Inline-Berechnungen

Einfache Rechnung:  $3 \times 3 = 9$ 

 $(14TEX-Code: $3 \times 3 = \sage{3*3}$)$ 

### 2 Sage-Blöcke

Funktionsdefinition:

 $f(x) = exp(x) * sin(2*x)$ 

#### 2.1 Latex-Code:

\begin{sageblock}  $f(x) = exp(x) * sin(2*x)$ \end{sageblock}

#### 2.2 2. Ableitung von  $f$

$$
\frac{d^2}{dx^2}e^x \sin(2x) = -3 e^x \sin(2x) + 4 e^x \cos(2x).
$$

### 2.3 Latex-Code:

```
\setminus[
\frac{\mathrm{d}^{2}}{\mathrm{d}x^{2}} \\simeq\{diff(f, x, 2)(x)\}.\lambda]
```
# 3 Sage-Blöcke ohne Anzeige

\begin{sagesilent}  $f2(x) = 2*x$ \end{sagesilent}

$$
2*7=14
$$

#### 3.1 Latex-Code:

 $\{ 2 * 7 = \sage{f2(7)} \}$ 

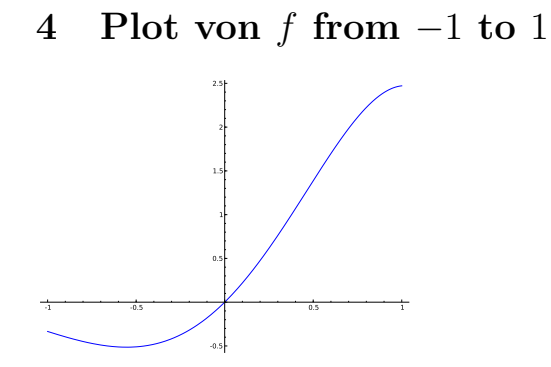

4.1 Latex-Code: \sageplot[width=5cm]{plot(f, -1, 1)}